## MATHEMATIK I FÜR BIOLOGEN, GEOLOGEN UND GEOÖKOLOGEN Computer-Ubungsblatt 9

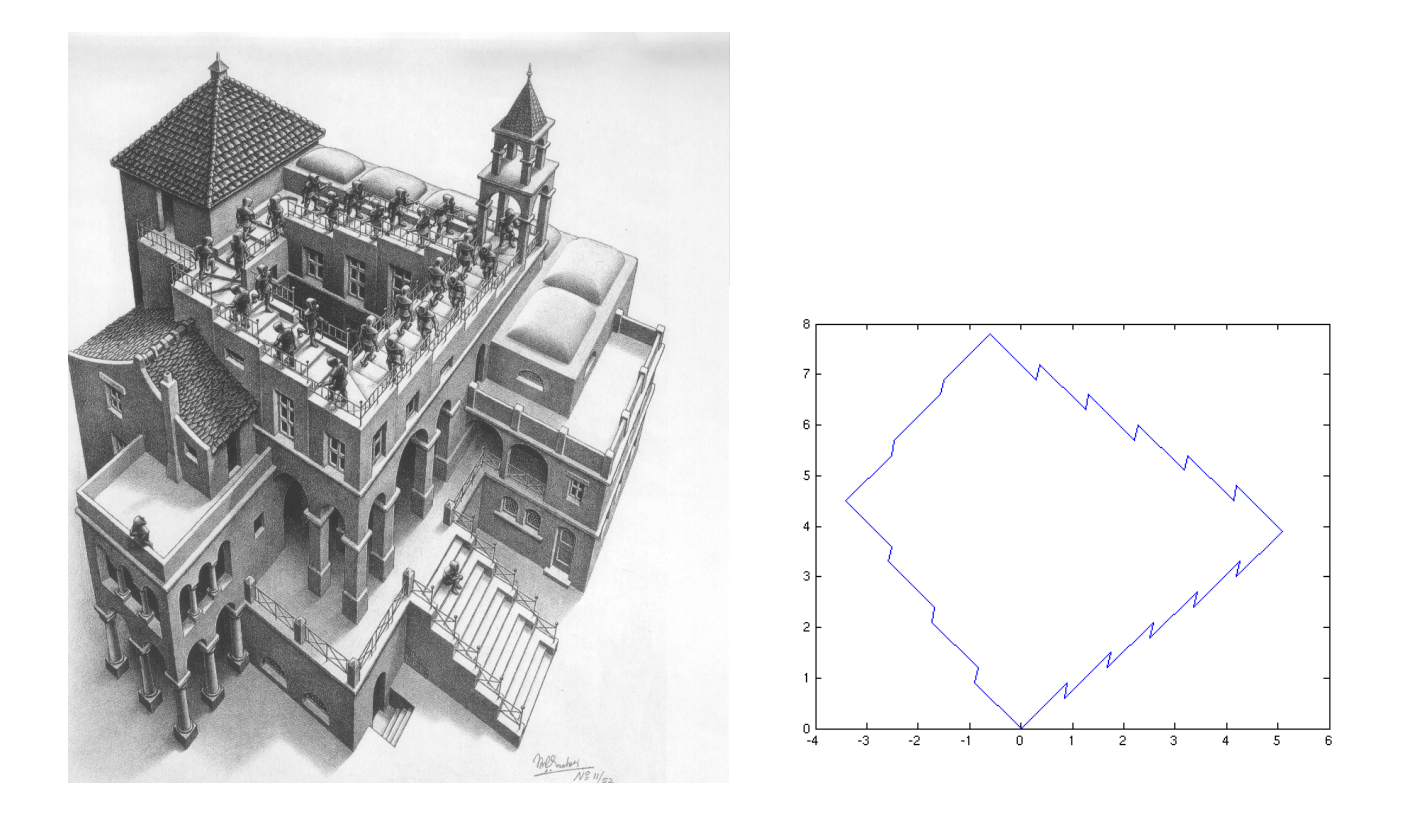

Abbildung 1: M. C. Escher (1898–1972), "Treppauf und treppab", Lithografie (1960). Abbildung 2: Außenkante der Treppe als Polygonzug.

Aufgabe C21. Zeichnen Sie Eschers unmögliche Treppe (Abb. 1) nach, wie in Abb. 2.

Vorbemerkung: W¨ahrend Escher Zentralperspektive benutzt hat, benutzen wir die (einfachere) Parallelperspektive. Was ist das? Die Zentralperspektive ist die korrekte Art des Abbildens (wie beim Auge oder Foto): Wir benutzen ein Koordinatensystem im R <sup>3</sup> mit dem Ursprung am Ort des Beobachters und dem Bild in der Ebene  $x_1 = 1$ . Ein Objekt (oder ein Punkt eines Objekts) am Ort  $u = (u_1, u_2, u_3)$  mit  $u_1 > 0$  wird abgebildet auf denjenigen Punkt in der Bildebene, der vom Beobachter aus gesehen in derselben Richtung liegt wie das Objekt, also  $g_z(u) = u_1^{-1}u$  $(1, u_2/u_1, u_3/u_1)$ ; die relevanten Koordinaten im Bild sind  $f_z(u) = (u_2/u_1, u_3/u_1) \in \mathbb{R}^2$ . Bei der Parallelperspektive hingegen bildet man den Punkt u auf  $g_p(u) = (1, u_2, u_3)$  ab; die relevanten Koordinaten sind  $f_p(u) = (u_2, u_3) \in \mathbb{R}^2$ . Die Parallelperspektive ist immer dann näherungsweise korrekt (bis auf eine zentrische Streckung), wenn sich die  $u_1$ -Werte der abgebildeten Objekte nicht stark unterscheiden. Während die Abbilder paralleler Geraden in der Zentralperspektive "zusammenlaufen", sind sie in der Parallelperspektive parallel. Noch etwas: Ein Polygonzug ist eine Aneinanderreihung gerader Strecken, von denen jede am Endpunkt der vorigen beginnt (wie z.B. in Abb. 2).

Anleitung zur Aufgabe: Wir verfolgen nur die Außenkante der Stufen und fassen (wie das Geländer in Eschers Bild) je drei Stufen zu einem Element zusammen. Wir betrachten drei Einheitsvektoren

 $e_x, e_y, e_z \in \mathbb{R}^3$ , von denen je zwei senkrecht aufeinander stehen; diese Vektoren repräsentieren die drei Achsen des Gebäudes in Abb. 1. Wir setzen  $v_x = f_p(e_x)$ ,  $v_y = f_p(e_y)$ ,  $v_z = f_p(e_z)$ . Kennen wir von einem Punkt u das Abbild  $f_p(u)$ , so finden wir  $f_p(u + \lambda e_x) = f_p(u) + \lambda v_x$  und entsprechend für  $e_y, e_z$ .

Der Trick an der unmöglichen Treppe besteht darin, dass ein Polygonzug im  $\mathbb{R}^3$ , der eine Treppe entlang stets abwärts führt, unmöglich wieder am Ausgangspunkt ankommen kann, während sein Abbild sehr wohl am Abbild des Ausgangspunkts enden kann und daher in R 2 einen geschlossenen Polygonzug bildet. Ist jede Stufe 10 cm hoch und 30 cm lang, dann ist jedes Stufenelement  $\mu = 30$ cm hoch und  $\lambda = 90$  cm lang. Der Weg im  $\mathbb{R}^3$  entlang der Außenkante, an der mit dem Pfeil markierten Ecke beginnend, legt also zunächst die Strecke  $\lambda$  in x-Richtung zurück, dann  $-\mu$  in z-Richtung, dann wieder  $\lambda$  in x-Richtung etc. (für die 6 Stufenelemente 6 mal  $\lambda$  in x-Richtung und 5 mal  $-\mu$  in z-Richtung); dann  $\lambda$  in y-Richtung,  $-\mu$  in z-Richtung etc. (6 Stufenelemente); dann  $-\lambda$  in x-Richtung,  $-\mu$  in z-Richtung (3 Stufenelemente); dann  $-\lambda$  in y-Richtung,  $-\mu$  in z-Richtung (4 Stufenelemente). Damit das Abbild dieses Weges geschlossen ist, muss in  $\mathbb{R}^2$  gelten

$$
6\lambda v_x - 5\mu v_z + 6\lambda v_y - 5\mu v_z - 3\lambda v_x - 2\mu v_z - 4\lambda v_y - 3\mu v_z = 0.
$$

Wählen Sie Vektoren  $v_x, v_y, v_z \in \mathbb{R}^2$  (zwei ausgesucht, der dritte aus der Gleichung bestimmt), die Eschers Bild einigermaßen nahekommen, und schreiben Sie ein Programm, das das Abbild des Weges in  $\mathbb{R}^2$  plottet. (10 Punkte)

Anleitung: Einen Polygonzug zeichnet man in *octave* mit dem Ihnen bekannten Befehl plot(x,y), dabei stehen in x und y die x- bzw. y-Koordinaten der zu verbindenden Punkte. Nach Definition der (Zeilen)-Vektoren vx, vy, vz, sowie Grössen  $\lambda$  und  $\mu$  kann man sich nun schrittweise jeden Eckpunkt des Polygons berechnen, Beispiel:

 $u = [0 0];$  $u(2,:) =$  lambda\*vx;  $u(3,:) = u(2,:) - mu* vz;$  $plot(u(:,1),u(:,2));$ 

zeichnet die (für uns) erste Stufe der Escher-Treppe. Es wird eine  $1 \times 2$ -Nullmatrix u definiert. Anschliessend fügt man mit  $u(2,:)$  eine Zeile hinzu, die aus dem Zeilenvektor lambda\*vx besteht, dabei bewirkt der Doppelpunkt-Operator :, dass allen Einträgen der zweiten Zeile (also der zweiten Zeile selbst) der rechtsstehende Ausdruck zugewiesen wird.  $u(:,i), i = 1, 2$  bezeichnet hier die i. Spalte der Matrix u, deren 1. Spalte die x-Koordinaten und deren 2. Spalte die y-Koordinaten der zu plottenden Polygonzug-Punkte enthält, d.h.  $u(1,1)$  ist die x-Koordinate des ersten Punktes,  $u(1,2)$  seine y-Koordinate etc.. Schliesslich werden mit plot $(u(:,1),u(:,2))$ ; alle Koordinaten-Paare geplottet.

Abgabe: Donnerstag, 12.1.2006, zu Beginn der Vorlesung. Bitte geben Sie immer auch einen Ausdruck des von Ihnen verfassten Programmcodes ab.